## **Table of Contents**

- 1. Introduction
- 2. FortiClient License SKUs
- 3. Changes post 6.2 Version
- 4. FortiClient EMS 6.0 or older to 6.2 CONVERT or UPGRADE
  - <u>Scenarios</u>
  - <u>To verify if the license has been converted to the latest version successfully</u>
- 5. <u>FAQs</u>

## Introduction

Fortigate running FortiOS 6.2 automatically receives telemetry from Forticlient 6.2. Forticlient telemetry/compliance license is no longer needed on Fortigate as Fortinet has integrated telemetry/compliance capability in to one simple Fabric agent license that includes central management (EMS).

Starting with FortiOS 6.2.0, the FortiClient Endpoint Telemetry license is deprecated. The FortiClient Compliance profile under the Security Profiles menu has been removed and has the Enforce FortiClient Compliance Check option under each interface configuration page. Endpoints running FortiClient 6.2.0 now register only with FortiClient EMS 6.2.0 and compliance is accomplished through the use of Compliance Verification Rules configured on FortiClient EMS 6.2.0 and enforced through the use of firewall policies. As a result, there are two upgrade scenarios:

- Customers using only a FortiGate device in FortiOS 6.0 to enforce compliance must install FortiClient EMS 6.2.0 and purchase a FortiClient Security Fabric Agent License for their FortiClient EMS installation.
- Customers using both a FortiGate device in FortiOS 6.0 and FortiClient EMS running 6.0 for compliance enforcement, must upgrade the FortiGate device to FortiOS 6.2.0, FortiClient to 6.2.0, and FortiClient EMS to 6.2.0.

The FortiClient 6.2.0 for MS Windows standard installer and zip package containing FortiClient.msi and language transforms and the FortiClient 6.2.0 for macOS standard installer are included with FortiClient EMS 6.2.0.

Forticlient licenses will be sold at a 25-seat pack and will offer 4 primary SKUs:

| SKU                             | Description                                  |
|---------------------------------|----------------------------------------------|
| FC1-15-EMS01-403-02-12          | 1 Year coverage for FortiClient EMS include: |
|                                 | Firmware & General Updates                   |
|                                 | Enhanced Support 24x7 Telephone Support      |
|                                 | 24x7                                         |
|                                 | FortiClient Chrome                           |
| FC1-15-EMS01- <b>299</b> -02-12 | 1 Year coverage for FortiClient EMS include: |
|                                 | Firmware & General Updates Enhanced          |
|                                 | Support 24x7 Telephone Support 24x7          |
|                                 | FortiClient Fabric Agent                     |
|                                 | FortiClient Sandbox                          |
| FC1-15-EMS01-298-02-12          | 1 Year coverage for FortiClient EMS include: |
|                                 | Firmware & General Updates Enhanced          |
|                                 | Support 24x7 Telephone Support 24x7          |
|                                 | FortiClient Sandbox                          |
| FC1-15-EMS01-297-02-12          | 1 Year coverage for FortiClient EMS include: |
|                                 | Firmware & General Updates Enhanced          |
|                                 | Support 24x7 Telephone Support 24x7          |
|                                 | FortiClient Fabric Agent                     |

### Changes post 6.2 Version:

The following free software will be eliminated:

- Free full featured FortiClient
- FortiClient Configurator < This standalone tool is no longer required as it is now embedded into EMS.

In v6.2, full-featured FortiClient application is no longer free and it needs to paid for the FortiClient subscription.

For example: FortiClient Security Fabric Agent license can be bought and apply it to your EMS. After deployment, FortiClient will then need to connect to EMS to get activated. However, we still offer a free FortiClient VPN agent with limited functionalities.

### FortiClient EMS 6.0 or older to 6.2

When should we **CONVERT** or **UPGRADE** FortiClient EMS license?

**CONVERT** – This option is given with existing and valid EMS license that uses 6.0 or older version, converts existing license to 6.2 fabric agent license. Once the license has been converted, you cannot go back to older version. It is recommended that EMS instance is first upgraded to 6.2 before going through license conversion, to see if the new 6.2 EMS will work with no issues in the environment and for smooth transition. The 6.0 license will continue to work on 6.2 EMS instance until expiry (in product license conversion) if you have not converted through FortiCare.

**UPGRADE** – When applying a new FortiClient 6.2 license to existing EMS on FortiCare there will be an option to "upgrade" license, once upgraded to new 6.2 license all old 6.0 contracts will be canceled/removed. This is not recommended if the 6.0 license is still valid and you have not done the "**convert**" yet.

Why? If the 6.0 is still valid and gets cancelled, you are losing the seats and remaining coverage. The new 6.2 license starts on the day it is registered and may or may not have the same number of seats as the cancelled license.

You should see this message when you are trying to upgrade and have not converted the old EMS license:

Warning! Proceeding will make the existing FortiClient EMS support contracts for this product incompatible and they will be disabled. Click "Next" to proceed and disable the support contract, or "Previous" to cancel this action.

If EMS Licenses are incorrectly upgrade, kindly contact our support line – <u>https://www.fortinet.com/support/contact.html</u>

### Scenarios pertaining to Upgrade:

Scenario 1: Customer calls in asking to CONVERT their EMS license to 6.2

Login to FORTICARE > MANAGE PRODUCTS > SEARCH FOR EMS SERIAL NUMBER> CONVERT

You can verify from ENTITLEMENT page that this is still an old version of the license "158"

Remember: The existing 158 FortiClient contract must be valid to get the CONVERT option

# FortiClient 6.2

| Customer Service & Support                                                                                               |                                 | Home Asset Assistance | Download Feedback 2         | IT Solutions 🔹 💄                                     |
|----------------------------------------------------------------------------------------------------|---------------------------------|-----------------------|-----------------------------|------------------------------------------------------|
| Product         FortiClient El           Details         FCTEMSOC                Back To List               Pack To List | MS                              |                       |                             | FortiClient Endpoint<br>Management Will Expire<br>On |
| Information                                                                                                    | Product Entitlements            |                       |                             |                                                      |
| O Location                                                                                                    | Support Coverage                |                       |                             |                                                      |
| 💄 Entitlement                                                                                                    | Support Type                    | Support Level         | Activation Date             | Expiration Date                                      |
| 🍨 License & Key                                                                                                    | Enhanced Support                | 24x7                  | 2018-09-15                  | 2020-09-14                                           |
| Registration                                                                                                    | Telephone Support               | 24x7                  | 2018-09-15                  | 2020-09-14                                           |
| Assistance                                                                                                    | FortiClient Endpoint Management | Web/Online            | 2018-09-15                  | 2020-09-14                                           |
| 📰 Ticket List                                                                                                    |                                 |                       |                             |                                                      |
| 💄 Technical Request                                                                                                    | Registered Support Contract     |                       |                             |                                                      |
| Customer Service                                                                                                    |                                 |                       |                             |                                                      |
| 🚉 DOA/RMA Request                                                                                                    | Contract Number SKU             | Cre                   | ation Date Registration Dat | te Units of Contract                                 |
| 🔁 Anti Virus Ticket                                                                                                    | - 5517TM28 FC1-1                | 5-EMS01-158-02-12 201 | 9-01-30 2019-01-30          | 100                                                  |
| FortiConverter Service Ticket                                                                                            | Support Type                    | Support Lev           | el Activation Date          | Expiration Date                                      |
| 🗬 WebChat                                                                                                    | Enhanced Support                | 24x7                  | 2019-09-15                  | 2020-09-14                                           |
|                                                                                                    | Telephone Support               | 24x7                  | 2019-09-15                  | 2020-09-14                                           |
|                                                                                                    | FortiClient Endpoint Management | Web/Online            | 2019-09-15                  | 2020-09-14                                           |
|                                                                                                    | - 1325RU802 FC1-1               | 5-EM501-158-02-12 201 | 8-09-14 2018-09-15          | 100                                                  |
|                                                                                                    | Support Type                    | Support Lev           | el Activation Date          | Expiration Date                                      |
|                                                                                                    | Enhanced Support                | 24x7                  | 2018-09-15                  | 2019-09-15                                           |
|                                                                                                    | Telephone Support               | 24x7                  | 2018-09-15                  | 2019-09-15                                           |
|                                                                                                    | FortiClient Endpoint Management | Web/Online            | 2018-09-15                  | 2019-09-15                                           |
|                                                                                                    |                                 |                       |                             |                                                      |

# From the **General** Product Information page, you can click on CONVERT

| Customer Service & Support                                                           | Home Asset Assistance Download Feedback                                                                                                    |
|--------------------------------------------------------------------------------------|----------------------------------------------------------------------------------------------------|
| Product<br>Details<br>Back To List                                                   |                                                                                                    |
| Information<br>General<br>O Location                                                 | Product Information General                                                                                                    |
| Entitlement     Elcense & Key     Registration     Renew Contract                    | Product Model: FortiClient EMS<br>Serial Number: FCTE#<br>Number of Users: 100 (Expiration Date: 2020-09-14)<br>Registration Date: 2018-09-15<br>Description: ITSC-EMS1<br>Partner: End to End Networks<br>Hardware (D: 15838F4C-DEFA-4DF5-8 3 |
| Assistance  Ticket List  Technical Request  Customer Service  DOA/RMA Request        | Edit Convert                                                                                                    |
| DOUVRINA Request     Anti Virus Ticket     FortiConverter Service Ticket     WebChat |                                                                                                    |

### Please be aware of the following:

The FortiClient EMS license upgrade will convert your old FortiClient license, and support contract to the new FortiClient v6.2 license (this cannot be undone once upgraded). During the upgrade your current license (displayed on this page) for this product (FCTEMS00000XXXXX) will be cancelled and replaced by a new matching v6.2 license. After the upgrade you will no longer be able to use older versions of FortiClient EMS and will be required to use FortiClient/EMS v6.2 or later.

Note: If you have any support contracts purchased for this product which are not yet activated, please register them prior to converting your license. Old FortiClient contracts (v5.6/6.0) are not compatible with FortiClient/EMS v6.2 licenses.

| Customer Service & Support                                                                                                    | Home Asset Assistance Download Feedback 4 Teachers Life                                                                                                    |
|----------------------------------------------------------------------------------------------------|----------------------------------------------------------------------------------------------------|
| Product     FortiClient EN       Details     FCTEMSt       € Back To List                                                                                                    | IS<br>On<br>On                                                                                                    |
| Information  General  Control  Contro  Control  Control  Control  Control  Control  Control | FortiClient EMS Upgrade         The FortiClient EMS license upgrade will convert your old FortiClient license, and support contract to the new FortiClient v6.2 license (this cannot be undone once upgraded). During the upgrade your current license (displayed on this page) for this product (FCTEMS000093557) will be cancelled and replaced by a new matching v6.2 license. After the upgrade you will no longer be able to use older versions of FortiClient EMS and will be required to use fortiClient/EMS v6.2 or later.         Note: If you have any support contracts purchased for this product which are not yet activated, please register them prior to converting your license. Old FortiClient contracts (v5.6/6.0) are not compatible with FortiClient/EMS v6.2 licenses.         I agree and understand       Proceed |

After the upgrade, you should see the new contract applied with "297" package

| Product FortiClient EN<br>Details FCTEMSOC |                            | 1 10000             | · · · · ·       |                       |               |                   | Updates Will Expire<br>2020-11-0 |  |
|--------------------------------------------|----------------------------|---------------------|-----------------|-----------------------|---------------|-------------------|----------------------------------|--|
| € Back To List                             |                            |                     |                 |                       |               |                   |                                  |  |
| nformation                                 | Prod                       | uct Entitlement     | ts              |                       |               |                   |                                  |  |
| Location                                   | Suppor                     | rt Coverage         |                 |                       |               |                   |                                  |  |
| Lentitlement                               | Support                    | : Туре              |                 | Support Level         | Activ         | ation Date        | Expiration Date                  |  |
| 🍷 License & Key                            | Firmware & General Updates |                     |                 | Web/Online 20         |               | -05-13            | 2020-11-08                       |  |
| egistration                                |                            |                     |                 |                       |               |                   |                                  |  |
| Renew Contract                             | Enhanced Support           |                     |                 | 24x7                  | 24x7 2019-05- |                   | 2020-11-08                       |  |
| sistance                                   | Telephor                   | ne Support          |                 | 24x7                  | 2019-         | -05-13            | 2020-11-08                       |  |
| Ticket List                                | FortiClie                  | nt Fabric Agent     |                 | Web/Online            | 2019-         | -05-13            | 2020-11-08                       |  |
| 🙎 Technical Request                        |                            |                     |                 |                       |               |                   |                                  |  |
| Customer Service                           | Registe                    | ered Support Contra | act             |                       |               |                   |                                  |  |
| 2 DOA/RMA Request                          | Registe                    | sieu support contra | ict             |                       |               |                   |                                  |  |
| 🔁 Anti Virus Ticket                        |                            | Contract Number     | SKU             |                       | Creation Date | Registration Date | Units of Contract                |  |
| FortiConverter Service Ticket              | +                          | 80905H              | FCX-15-00000-29 | <mark>7-</mark> 02-18 | 2019-05-31    | 2019-05-31        | 100                              |  |
| WebChat                                    |                            |                     |                 |                       |               |                   |                                  |  |

The new contract applied should give the same seat count and validity date from the old contract.

To verify if EMS license has been converted to the latest version successfully, please contact Fortinet Customer Service - <u>https://www.fortinet.com/support/contact.html</u>

This is how the Web-Interface (GUI) of EMS would look after upgrade,

| System Information |                        | × | License Information                     |                     |            | ×        |
|--------------------|------------------------|---|-----------------------------------------|---------------------|------------|----------|
| Hostname           | ITSC-SRV-EMS           |   | FortiCare Support Account               | Add                 | _          |          |
| Serial Number      | FCTEMS0                |   | * Fabric Agent with Endpoint Protection | Expiring 2019-09-15 |            |          |
| Version            | 6.2.0 build 0727       |   | Sandbox Cloud                           | Expiring 2019-09-15 |            |          |
| Database           | Backup Restore         |   | 🖅 FortiClient Licenses Used             | 8                   | out of 125 | Renew    |
| System Time        | 2019-07-11 01:29:22 PM |   | 🖂 Chromebook                            | Unlicensed          |            |          |
| Uptime             | 34:03:12:56            |   | E Chromebook Licenses Used              | 0                   | out of 0   | Activate |
|                    |                        |   |                                         |                     |            |          |
|                    |                        |   |                                         |                     |            |          |
|                    |                        |   |                                         |                     |            |          |

Scenario 2: If you want to add FortiClient Sandbox contract to their EMS

Please verify if already converted to 6.2, if not, follow <u>Scenario 1</u>. If you already have 6.2 EMS license, proceed with RENEW/UPGRADE.

| Registration<br>Wizard       Registering Product         1       Registration Code > 2 > 3 > 4                                                                                                    |
|----------------------------------------------------------------------------------------------------|
| Specify Registration Code                                                                                                    |
| Please enter your product serial number, service contract registration code or license certificate number to start the registration:                                                                                                    |
| 59519751                                                                                                    |
| End User Type                                                                                                    |
| Please specify the type of user who will be using this product:                                                                                                    |
| The product will be used by a government user   The product will be used by a non-government user                                                                                                    |
| In this context a government end-user is any central, regional or local government department, agency, or other entity performing governmental functions; including (1) governmental research institutions, (2) governmental corporations or their separate business units which are engaged in the manufacture or distribution of items or services controlled on the Wassenaar Munitions List, and (3) international governmental organizations. |
|                                                                                                    |
| RENEW/UPGRADE to apply it to an existing EMS. REGISTER for standalone FortiClient instance<br>                                                                                                    |
| Contract<br>Registration Registration Confirmation Contract Number: 623797 Registration Code > 2 Registration Confirmation                                                                                                    |

#### Registration Confirmation

You wish to Register or Renew/Upgrade Fortinet Product FortiClient EMS with the license number 6237

). Please click Register or Renew/Upgrade button to proceed.

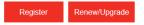

If you found the product registration number shown above is incorrect, please click "Previous" button to go back to the previous page and correct it now.

Previous

# FortiClient 6.2

| Product     FortiClient EN       Details     FCTEMS00             Back To List | MS      |                             |                          |               |                   | FortiClient Fabric Agent<br>Will Expire On<br>2020-06-02 |  |
|--------------------------------------------------------------------------------|---------|-----------------------------|--------------------------|---------------|-------------------|----------------------------------------------------------|--|
| Information                                                                    | Produ   | ıct Entitlement             | S                        |               |                   |                                                          |  |
| O Location                                                                     | Suppor  | t Coverage                  |                          |               |                   |                                                          |  |
| Entitlement License & Key                                                      | Support | Туре                        | Support Level            | Activation    | Date              | Expiration Date                                          |  |
| Registration                                                                   |         | t Fabric Agent<br>t Sandbox | Web/Online<br>Web/Online | 2019-06-03    |                   | 2020-06-02<br>2020-06-02                                 |  |
| Assistance                                                                     | Registe | red Support Contra          | ct                       |               |                   |                                                          |  |
| Technical Request                                                              |         | Contract Number             | SKU                      | Creation Date | Registration Date | Units of Contract                                        |  |
| Customer Service                                                               | +       | 595197                      | FC1-15-EMS01-198-02-12   | 2019-05-03    | 2019-06-03        | 100                                                      |  |
| Anti Virus Ticket                                                              | +       | 573197                      | FC1-15-EMS01-197-02-12   | 2019-05-03    | 2019-06-03        | 50                                                       |  |
| FortiConverter Service Ticket                                                  |         |                             |                          |               |                   |                                                          |  |
| 🗬 WebChat                                                                      |         |                             |                          |               |                   |                                                          |  |

<u>Scenario 3</u>: You have not converted the FortiClient license and not seeing the CONVERT option on FortiCare, contact Customer Service - <u>https://www.fortinet.com/support/contact.html</u>

Scenario 4: If you want to add FortiClient Sandbox using 6.0 FortiClient license

FortiClient Sandbox is only available and compatible with 6.2 license. 6.0/older FortiClient license must be converted and purchase the 6.2 FortiClient Sandbox to be added with the same number of seats.

Scenario 5: If you have an expired 6.0 EMS license and wants to get 6.2 version

You will need to purchase the new 6.2 contract according to the number of seats you need and do UPGRADE upon registration. Download the new license and upload it to existing EMS instance.

<u>Scenario 6</u>: If converted to 6.2 FortiClient License and purchased a 6.2 FortiClient Sandbox but with different seat count

We will advise that you will need to return it and place a new order for the correct number of seats since both Fabric Agent and Sandbox must have the same seat count.

**Scenario 7**: If purchased 6.2 FortiClient Chrome 200 seat license and added it to the existing 6.2 FortiClient Fabric Agent 100 seat license, how many seats should they purchase to get FortiClient Sandbox?

FortiSandbox can only work with Fabric Agent therefore they should only get 100 seats.

**Scenario 8:** If CONVERTED from old to 6.2 FortiClient with 16 months coverage left and added 6.2 FortiClient Sandbox (298) with 12 months coverage. Now, their EMS shows two different validity dates, how can they consolidate support coverage dates?

You can get Co-Term contract for Sandbox to align validity date with the Fabric Agent contract. Kindly get in touch with your Fortinet Partner.

**Scenario 9**: If upgraded to 6.2 EMS instance and continued to use your 6.0 EMS license without converting, can more seats be added?

No, until you convert your 6.0 license to 6.2 through FortiCare.

**Scenario 10:** If you have FCTCHR00000XXXXX (FC1-15-EMS02-158-02) serial number for your FortiClient EMS Chrome and not seeing the CONVERT option through your FortiCare account, how should the convert to FortiClient 6.2 work?

You will need to call Fortinet Customer Service https://www.fortinet.com/support/contact.html to convert from the back end.